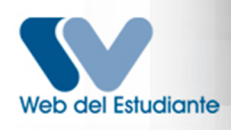

## Normas - Programa Núcleo Punto Fijo

**Normas Generales para el Proceso de Inscripción**

## CIENCIA Y TECNOLOGÍA NÚCLEO PUNTO FIJO**AIDINAL R** Normas Debe inscribir con carácter de obligatoriedad las materias pendientes del semestre inferior respetando el régimen de prelaciones vigente. Cualquier violación al mismo anula automáticamente la inscripción (ver Pensum). Los casos de excepción deben justificarse y estar autorizado por el Comité de Programa. Podrá inscribir un máximo de 26 horas semanales. En caso de exceso en el límite, podrá inscribir una asignatura adicional solicitando al Comité de Programa de Ciencia y Tecnología la autorización para inscribirla. Una vez aprobada la autorización deberá inscribirla en el proceso de Modificación de Inscripción. **Dispersión máxima permitida: 3 semestres.** Debe estar solvente con Biblioteca y Banco Del Libro. Los estudiantes que se encuentran insolventes permanecerán bloqueados en la web hasta solventar su situación. Los alumnos del décimo semestre que cursan por primera vez deben inscribir Práctica Profesional II para tener opción de cursar pasantía y la Práctica Profesional III para que sus anteproyectos puedan ser evaluados por la Comisión de Trabajo Especial de Grado y Pasantías. El estudiante que quiera inscribir continuación de tesis, debe inscribir Práctica Profesional III con su respectivo código. Los alumnos que culminaron su tesis y aspiran realizar acto de grado deben inscribirse con opción a grado. Los alumnos que deseen inscribir alguna materia en el proceso de modificación de inscripción deben solicitar cupo mediante una comunicación dirigida al Comité de Programa con los siguientes soportes: Pensum de estudio vigente especificando las materias vistas, las que están viendo y la(s) solicitada(s), copia del horario de clase incluyendo las materias a solicitar y copia del comprobante de inscripción. Antes de imprimir su comprobante de inscripción verifique primero si están correctas las materias inscritas y luego proceda a imprimir y firmar. Recibirá copia que debe guardar cuidadosamente ya que se lo exigirán si va a realizar alguna modificación de inscripción. Aquellos alumnos que no puedan inscribirse en el momento indicado, deben solicitar autorización por escrito ante el Consejo de Núcleo para realizar inscripción retardada.